$172009$  $2080k$ 

## **Е.КӨШЕРБАЕВ**

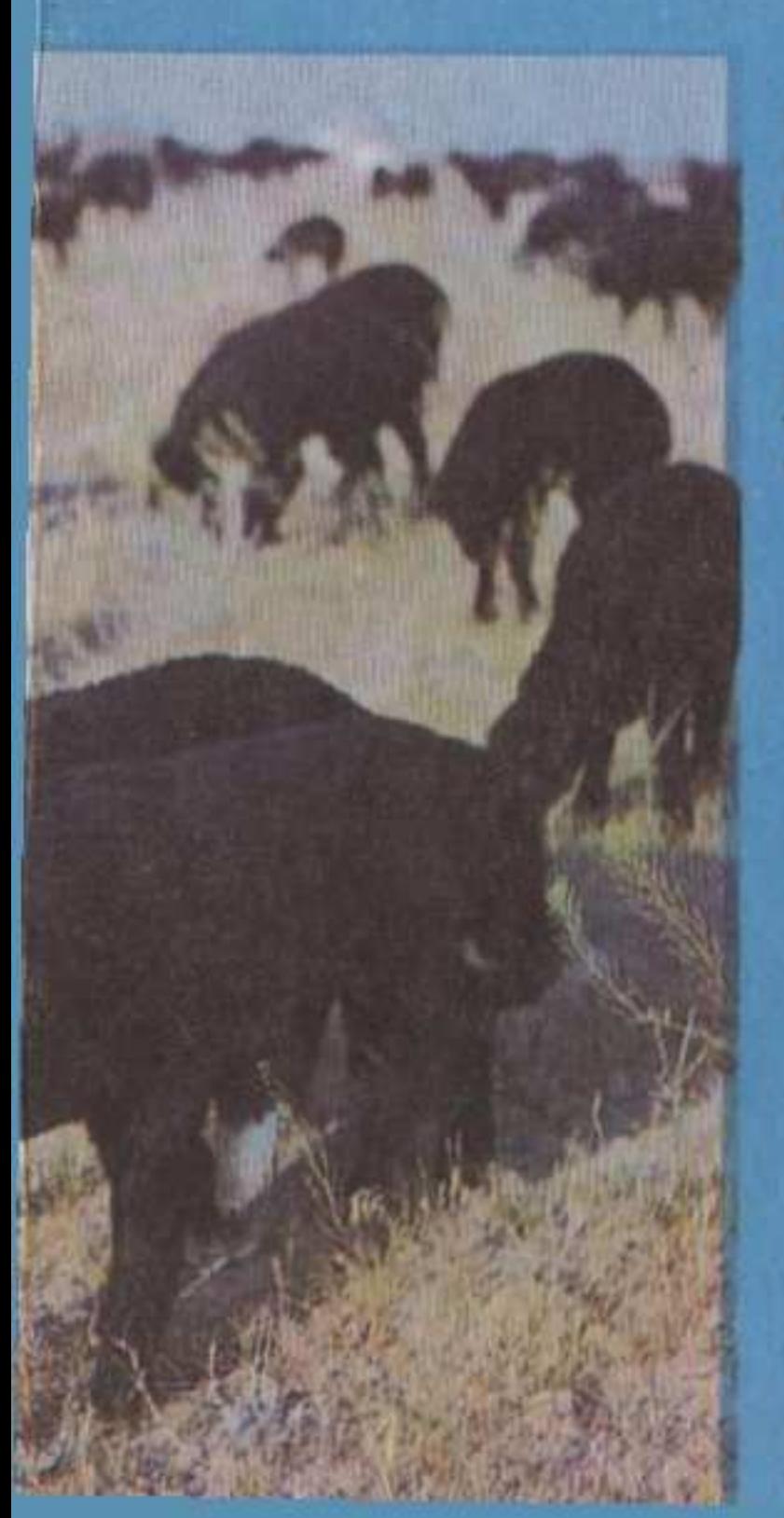

«Терең революциялық мәні жағынан, жоспарлардың большевнктік өршілдігі жағынан, гуманистік әлеуметтік бағыттылығы жағынан қазір жүргізіліп жатқан жұмыс біздің лениндік партия 1917 жылы Октябрь күндерінде бастаған Ұлы жеңістердің тікелей жалғасы болып табылады».

> М. С. Горбачев (КПСС Орталық Комитетінің январь [1987] Пленумында жасаған баяндамасынан)

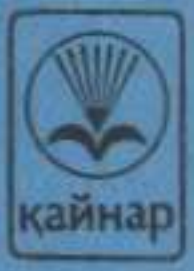

C:\Documents and Settings\knigovidacha\ \ \serpin.tif\_page 3

## Мазмуны

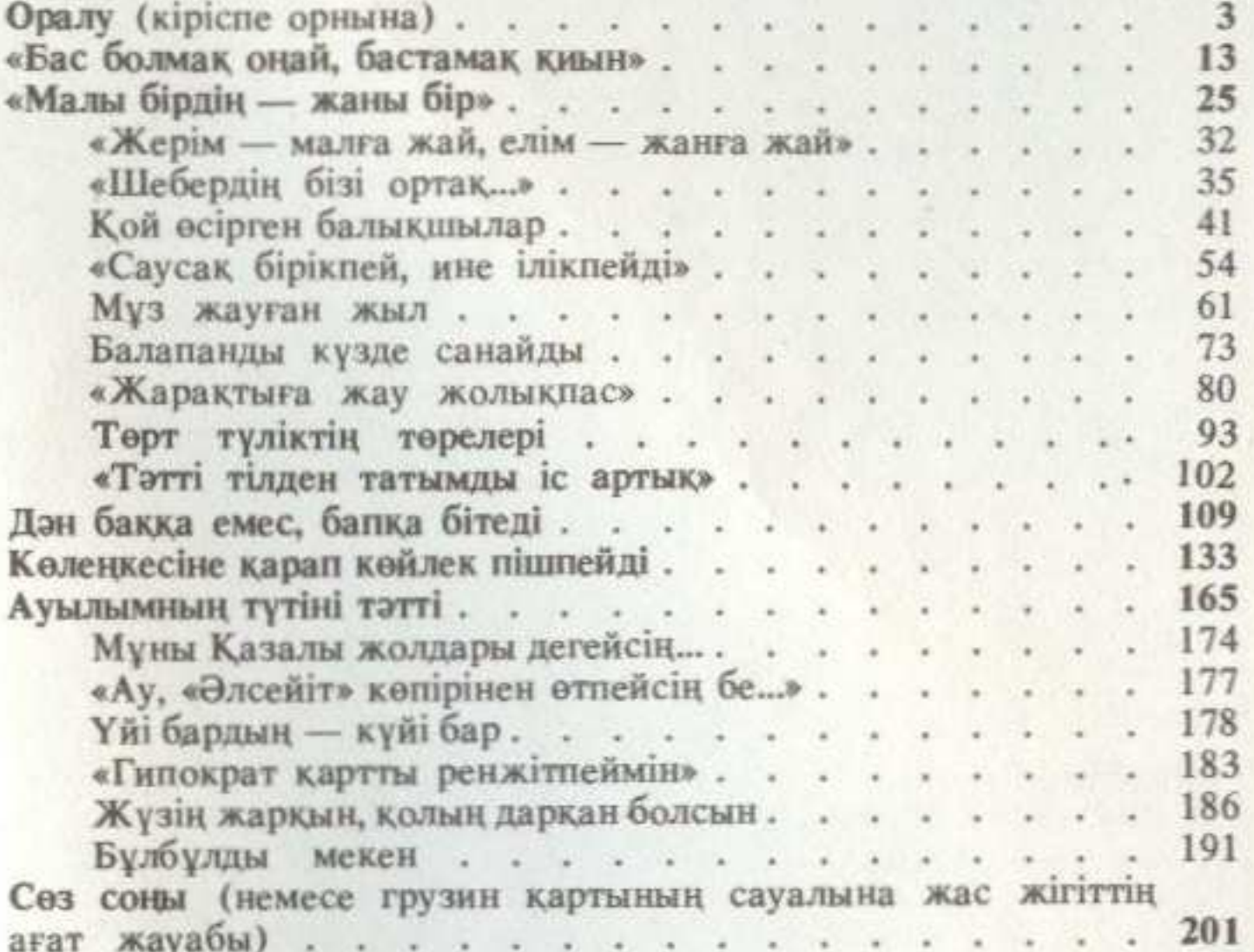